# **Programming Design**

#### Introduction

Ling-Chieh Kung

Department of Information Management National Taiwan University

#### Outline

#### • Computer programming

- Our first C++ program: basic structure and **cout**
- Our second C++ program: variable declaration and **cin**
- Our third C++ program: the **if** and **while** statements
- Formatting a C++ program

# **Computer programming**

- What are **computer programs**?
  - The elements working in computers.
  - Also known as **software**.
  - A structured combination of data and instructions used to operate a computer to produce a specific result.
- Strength: High-speed computing, large memory, etc.
- Weakness: People (programmers) need to tell them what to do.
- How may a programmer tell a computer what to do?
  - Programmers use "programming languages" to write codes line by line and construct "computer programs".
- **Running a program** means executing the instructions line by line and (hopefully) achieve the programmer's goal.

# **Programming languages**

- People and computers talk in programming languages.
- A programming language may be a machine language, an assembly language, or a **high-level language** (or something else).
  - Machine and assembly languages: Control the hardware directly, but hard to read and program.
  - High-level languages: Easy to read and program, but need a "translator."
- Most application software are developed in **high-level languages**.
  - The language we study in this course, C++, is a high-level language.
  - Some others: Basic, Quick Basic, Visual Basic, Fortran, COBOL, Pascal, Perl, Python, Java, C#, PHP, Matlab, Objective C, R, etc.
- A **compiler** translates C++ programs into assembly programs.
  - For other high-level programs, an **interpreter** may be used instead.

# The C++ programming language

- C++ is developed by Bjarne Stroustrup starting from 1979 at AT&T Bell Labs.
- C++ originates from another programming language C.
  - C is a **procedural** programming language.
  - C++ is an **object-oriented** programming (OOP) language.
- Roughly speaking, C++ is created by adding object-oriented functionalities to C.
  - For **teams** to build **large** software systems requiring a **long** time.
- C++ is (almost) a superset of C.
  - Most C programs can be complied by a C++ compiler.
- Who should learn C++?
  - Those who plan to become computer scientists/engineers.
  - Those who want to know all the (system-level) details about a program.
  - Those who want to learn other languages by themselves.

# Outline

- Computer programming
- Our first C++ program: basic structure and cout
- Our second C++ program: variable declaration and **cin**
- Our third C++ program: the **if** and **while** statements
- Formatting a C++ program

**Our first C++ program** 

• As in most introductory computer programming courses, let's start from the "Hello World" example:

```
#include <iostream>
using namespace std;
int main()
{
    cout << "Hello World! \n";
    return 0;
}</pre>
```

• Let's try to compile this source code and run it!

Formatting a C++ program

# **Our first C++ program**

- The program can be decomposed into four parts.
  - The preprocessor.
  - The namespace.
  - The main function block.
  - The statements.
- Some words are colored because they are C++ reserved words (keywords), which serve for special purposes.
  - We will talk about them soon.

```
#include <iostream>
using namespace std;
int main()
{
   cout << "Hello World! \n";
   return 0;
}</pre>
```

Formatting a C++ program

## The preprocessor and namespace

- At this moment, let's ignore the first two lines.
  - They are doing some preparations before you may write your own instructions.
  - To be discussed later.
- For now, just copy them.

```
#include <iostream>
using namespace std;
int main()
{
    cout << "Hello World! \n";
    return 0;
}</pre>
```

#### **The main function block**

- A C++ Program always runs from the first line of "**the main function block**" to the last line.
  - The function is named main().
  - One program, one main function.
- A pair of braces (curly brackets) defines a **block**.
  - Within { and return 0;, we write our statements to tell the program what to do.
- For now, just copy them.

```
#include <iostream>
using namespace std;
int main()
{
   cout << "Hello World! \n";
   return 0;
}</pre>
```

#### **Statements**

- There are always some **statements** in the main function.
  - return 0; is also a statement.
  - The computer executes the first statement, then the second, then the third....
- Each C++ statement is ended with a **semicolon** (;).
  - There are two statements in this main function.

```
#include <iostream>
using namespace std;
int main()
{
    cout << "Hello World! \n";
    return 0;
}</pre>
```

cout and <<

cout << "Hello World! \n";

- **cout** is a pre-defined object for "console output".
  - It sends whatever data passed to it to the standard display device.
  - Typically this is a computer screen in the console mode.
- The **insertion operator** *<* marks the direction of data flow.
  - Data "flow" like streams.
- "Hello world! \n" is a string.
  - Characters within a pair of **double quotation marks** form a string.
- cout << "Hello world! \n":</li>
  - Let the string "Hello world! \n" flow to the screen. The character H first, then e, then l....

Formatting a C++ program

### The escape sequence \n

cout << "Hello World! \n";

- But wait... what is that "\n"?
- In C++, the **slash** symbol "\" starts an **escape sequence**.
  - An escape sequence represents a "special character" that does not exist on the keyboard.
  - The **newline character** n in C++ means "changing to a new line".
  - To see this, try the following codes:

cout << "Hello World! \n"; cout << "I love C++\n so much!";</pre>

Formatting a C++ program

#### **Escape sequences**

• Some common escape sequences are listed below:

| Escape<br>sequence | Effect           | Escape<br>sequence | Effect                |
|--------------------|------------------|--------------------|-----------------------|
| \n                 | A new line       | <b>\\</b>          | A slash: <b>\</b>     |
| \t                 | A horizontal tab | $\backslash$ '     | A single quotation: ' |
| \b                 | A backspace      | $\mathbf{n}$       | A double quotation: " |
| \a                 | A sound of alert |                    |                       |

#### **Concatenated data streams**

- The insertion operator << can be used to **concatenate** multiple data streams in one single statement.
  - The two statements

```
cout << "Hello World! \n";
cout << "I love C++\n so much!";</pre>
```

and this statement

```
cout << "Hello World! n" << "I love C++n so much!";
```

display the same thing.

• Note that the statement

"Hello World!" >> cout;

is wrong!

# **Our first C++ program as a whole**

• This is our first C++ program:

```
#include <iostream>
using namespace std;
int main()
{
    cout << "Hello World! \n";
    return 0;
}</pre>
```

• Go modify the statements by yourself!

#### Outline

- Computer programming
- Our first C++ program: basic structure and **cout**
- Our second C++ program: variable declaration and cin
- Our third C++ program: the **if** and **while** statements
- Formatting a C++ program

## The cin object

- The **cout** object prints out data to the console output.
- Another object, **cin**, accepts data **input** (by the user or other programs) from the console input (typically the keyboard).
- In order to use the **cin** object, we need to first prepare a "**container**" for the input data. The thing we need is a **variable**.
- When we use a single variable to receive the data, the syntax is

 $cin \gg variable;$ 

- In this week, you will use the **cin** object to **interact** with your program.
- In the future, you will use **cin** to read testing data of your program.
- Let's first learn how to **declare variables**.

# Variables and data types

- A variable is a container that stores a value.
  - Once we declare a variable, the system allocates a **memory space** for it.
  - A value may then be stored in that space.
- In C++, each variable must be specified a **data type**.
  - It tells the system how to allocate memory spaces.
  - It tells the system how to interpret those 0s and 1s stored there.
- The data type will also determine how **operations** are performed on the variable.
- Four attributes of a (typical) variable:
  - Туре.
  - Name.
  - Value.
  - Address.

## **Basic data types**

- There are ten **basic** (or **built-in** or **primitive**) data types in C++.
  - They are provided as part of the C++ standard.

| Category           | Type  | Bytes | Туре           | Bytes |
|--------------------|-------|-------|----------------|-------|
| Integers           | bool  | 1     | long           | 4     |
|                    | char  | 1     | unsignedint    | 4     |
|                    | int   | 4     | unsigned short | 2     |
|                    | short | 2     | unsigned long  | 4     |
| Fractional numbers | float | 4     | double         | 8     |

- There are ten basic data types, belonging to two categories.
  - The number of bytes is **compiler-dependent**.
- Today let's use integer and Boolean variables only.

### Variable declaration

- Before we use a variable, we must first **declare** it.
  - We need to specify its **name** and **data type**.
- The syntax of a variable declaration statement is

type variable name;

– For example,

int myInt;

declares an integer variable called **myInt**.

- A variable name is an **identifier**.
  - We do not need to memorize the memory address (which is a sequence of numbers).
  - We access the space through the variable name.

|   | Address  | Identifier | Value |
|---|----------|------------|-------|
|   |          |            |       |
|   |          |            |       |
|   |          |            |       |
|   |          |            |       |
|   |          |            |       |
|   |          |            |       |
|   |          |            |       |
|   |          |            |       |
|   |          |            |       |
|   | 0x22fd4c | myInt      | ???   |
|   |          |            |       |
|   |          |            |       |
| , |          |            |       |
|   |          |            |       |
|   |          |            |       |

Memory

#### **Declaration and assignment**

- Beside declaring a variable, we may also **assign** values to a variable.
  - int myInt; declares an integer variable.
  - myInt = 10; assigns 10 to myInt.
- We may do these together:

type variable name = initial value;

- int yourInt = 5; declares an integer
   variable yourInt and assigns 5 to it.
- The assignment is called **initialization** if it is done with declaration.
- Without initialization, the variable may be of **any value** (depending on what was left since the last time this space is used)!

| Address  | Identifier | Value |
|----------|------------|-------|
|          |            |       |
|          |            |       |
|          |            |       |
|          |            |       |
| 0x20c648 | yourInt    | 5     |
|          |            |       |
|          |            |       |
| 0x22fd4c | myInt      | 10    |
|          |            |       |
|          |            |       |
|          |            |       |
|          |            |       |

Memory

### The assignment operator

• In the statement

myInt = 10;

we use the **assignment operator** = to assign 10 to **myInt**.

- This is an assignment **operation**.
- In general, an operation has **operators** and **operands** involved:
  - An operator (1) takes one or a few operands as inputs, (2) make some things happen to them, and then (3) return a value.
- For the assignment operation:
  - The two operands are a variable (the "l-value") and a value (the "r-value").
  - The variable's value will **become the given value**.
  - The assigned value will be returned (but ignored in this example).

### More about variable declaration

- We may declare multiple variable in the same type together:
  - int a, b, c; declares three integers a, b, and c.
- We may initialize all of them also in a single statement:
  - int a = 1, b = 2, c = 3;
- A variable's name consists of a consecutive sequence of letters, digits, and the underline symbol "\_".
  - It cannot begin with a number.
  - It cannot be the same as a C++ **keywords** (cf. Figure 3.3 of the textbook).
  - It (and the whole C++ world) is **case-sensitive**.
- **Always** initialize your variables (e.g., 0).
- Use meaningful names (e.g., **yardToInch** is) better than **y**).
- **Capitalize** the first character of each word, but not the very first one.
  - int yardToInch = 12, avgGrade = 0, maxGrade = 100;

# **Our 2nd C++ program (in progress)**

- This is our second C++ program (to be completed later):
- We first declare and initialize two integers.
- We then do

cout << num1 + num2;

- There are two **operations** here:
  - num1 + num2 is an addition operation. The sum will be returned to the program.
  - That returned value is then sent to cout through <<.</li>
- As a result, **17** is displayed on the screen.

```
#include <iostream>
using namespace std;
int main()
{
    int num1 = 13, num2 = 4;
    cout << num1 + num2;
    return 0;
}</pre>
```

Formatting a C++ program

#### When we execute this program

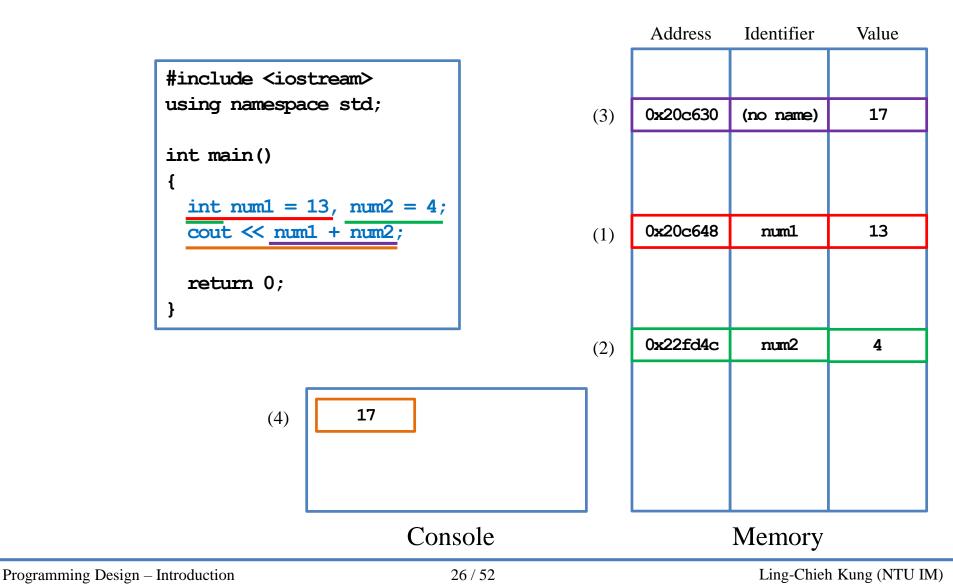

Formatting a C++ program

# **Our 2nd C++ program (in progress)**

• Let's make the output look better:

• How would you interpret the program?

# **Our 2nd C++ program (in progress)**

- There are other arithmetic operations:
  - Addition, subtraction, multiplication, division, and modulus.
- What will be displayed on the screen?
- Data types matter!
  - If the inputs of the division operation are both integers, the output will be truncated to an integer.
  - We will discuss this in details later in this semester.

| <pre>#include <iostream> using namespace std;</iostream></pre> |  |  |  |
|----------------------------------------------------------------|--|--|--|
| int main()<br>{                                                |  |  |  |
| int num1 = 13, num2 = 4;                                       |  |  |  |
| ,                                                              |  |  |  |
| cout << num1 + num2 << "\n";                                   |  |  |  |
| cout << num1 - num2 << "\n";                                   |  |  |  |
| $cout \ll num1 * num2 \ll "\n";$                               |  |  |  |
| $cout \ll num1 / num2 \ll "\n";$                               |  |  |  |
| $cout \ll num1 \ \ num2 \ll "\n";$                             |  |  |  |
| return 0;<br>}                                                 |  |  |  |

# **Our second C++ program**

• Now we are ready to present our second C++ program:

```
#include <iostream>
using namespace std;
int main()
{
  int num1 = 0, num2 = 0;
  cout << "Please enter one number: ";
  cin \gg num1;
  cout \ll "Please enter another number: ";
  cin \gg num2;
  cout \ll "The sum is " \ll num1 + num2;
  return 0;
}
```

### The cin object

- In this example, we allow the user to enter two numbers.
- We declare two variables to receive the inputs.
- We then use the **cin** object to send input values into the variables.

```
cout << "Please enter one number: ";
cin >> num1;
cout << "Please enter another number: ";
cin >> num2;
```

- The **cout** statements are **prompts**: a message telling the user what to do.
- The input of a value ends when the user press "enter".
- The variables (and their values) can then be used in other statements.

cout << "The sum is " << num1 + num2;

## The cin object

- The extraction operator >> is used with the cin object.
- One cannot use **cout** with >> or **cin** with <<!
  - Both statements here are wrong:

```
a >> cout;
b << cin;
```

- The input stream is split into multiple pieces by "enter" and white spaces.
  - Different pieces are sent to different variables.
  - If the number of variables is fewer than the input pieces, pieces will be put in an input buffer waiting for future cin operations.
- Try to run the program by entering "4 13".

Formatting a C++ program

### **Our second C++ program**

• Another way to implement this program:

```
#include <iostream>
using namespace std;
int main()
{
    int numl = 0, num2 = 0;
    cout << "Please enter two numbers, separated by a white space: ";
    cin >> num1 >> num2;
    cout << "The sum is " << numl + num2;
    return 0;
}</pre>
```

- >> may send (pieces of) values to multiple variables.
- Data types matter: What if we enter "1.3 4"?

### Outline

- Computer programming
- Our first C++ program: basic structure and **cout**
- Our second C++ program: variable declaration and **cin**
- Our third C++ program: the if and while statements
- Formatting a C++ program

# **Our third C++ program (in progress)**

- Would you guess what does this program do?
- We use the **if** statement to control the sequence of executions.

| if (condition) |  |  |  |  |
|----------------|--|--|--|--|
| {              |  |  |  |  |
| statements     |  |  |  |  |
| }              |  |  |  |  |

- If <u>condition</u> returns true, do statements sequentially.
- Otherwise, skip those *statements*.
- What is ==?

```
#include <iostream>
using namespace std;
```

```
int main()
```

{

```
int num1 = 0, num2 = 0;
```

```
if (num1 > num2)
   cout << "The larger one is " << num1;
if (num1 < num2)
   cout << "The larger one is " << num2;
if (num1 == num2)
   cout << "The two are equal";</pre>
```

return 0;

}

## The comparison operators

- == checks whether the two sides of it are equal.
  - Returns a **Boolean** value: true (non-zero) or false (zero).
- = and == are different!
  - When we write a = 20, it assigns 20 to a. The value 20 is then returned.
  - When we write a = 20, it checks whether a equals 20. Either true or false is then returned.
  - What happens to the following three programs?

int a = 0; if(a == 1) { cout << "here!"; }

int a = 0; if(a = 0) { cout << "here!"; }

- Do distinguish "becomes" and "equals"!
  - -a = 20 is read as "a becomes 20". a = 20 is read as "a equals 20".

Formatting a C++ program

#### The comparison operators

- All the following comparison operators return a Boolean value.
  - >: bigger than
  - <: smaller than</p>
  - >=: not smaller than
  - <=: not bigger than</p>
  - ==: equals
  - !=: not equals

### The if statement

- In an **if** block, there may be **multiple** statements.
- A pair of **curly brackets** are used to define the block.

• We may drop { } if, and only if, there is **only one** statement under the if statement.

• What will happen to this program?

Formatting a C++ program

## **Our third C++ program**

- Would you guess what does this program do?
- We use the **while** statement to **repeat** several statements.

| while      | (condition) |  |  |
|------------|-------------|--|--|
| {          |             |  |  |
| statements |             |  |  |
| }          |             |  |  |

- If <u>condition</u> returns true, do
   <u>statements</u> sequentially and
   then go back to check
   condition again.
- What is numl = numl 1?

```
#include <iostream>
using namespace std;
int main()
ł
  int num1 = 0, num2 = 0;
  cout \ll "Please enter two numbers, "
       \ll "separated by a white space: ";
  cin \gg num1 \gg num2;
  while (num1 > num2)
  ł
    cout \ll "number 1 is " \ll num1 \ll "\n";
    numl = numl - 1;
  return 0;
```

### The while statement

- while is nothing but an **if** that repeats.
- Consider the assignment operator = again:

numl = numl - 1;

- Read it as "becomes": **num1** becomes **num1** minus 1.
- First, **num1 1** is calculated and returned by the subtraction operator -.
- This value is then assigned to **num1**.
- Now we fully understand this program:

```
while (num1 > num2)
{
    cout << "number 1 is " << num1 << "\n";
    num1 = num1 - 1;
}</pre>
```

# Syntax errors vs. logic errors

• A syntax error occurs when the program does not follow the standard of the programming language.

```
if (num1 > num2)
   cout << "The larger one is << num1;
if (num1 < num2)
   cout << "The larger one is " << num2</pre>
```

- The compiler detects syntax errors.

• A logic error occurs when the program does not run as the programmer expect.

```
if (num1 > num2)
   cout << "The larger one is " << num1;
if (num1 < num2)
   cout << "The larger one is " << num1;</pre>
```

- Programmers must detect logic errors by themselves.
- The process is called **debugging**.

- (The following XXX pages of slides are modified from the lecture notes by Professor Pangfeng Liu in NTU CSIE.)
- First, edit a program.
- Second, **compile** the program.
- If there is a **syntax error**, fix it.

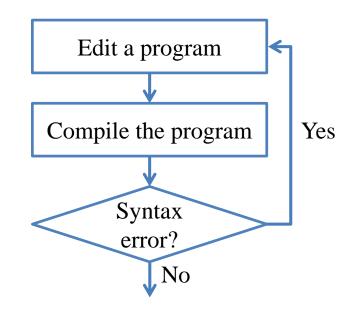

- Next, **execute** the program.
- Be aware of **runtime errors**:
  - A runtime error is one kind of logic error.
  - When it happens, the program cannot terminate as we expect.

| Microsoft Office ×                | 🦉 Untitled1.exe — 🗆 🗙                                                     |
|-----------------------------------|---------------------------------------------------------------------------|
| An unexpected error has occurred. | Untitled1.exe 已經停止運作<br>由於發生問題,導致程式停止正常運作。Windows 將關閉程<br>式,有解決方案可用時將通知您。 |
| ОК                                | 關閉程式( <u>C</u> )                                                          |

- If there is a runtime error, fix it.
  - Mostly a runtime error occurs at the memory level.

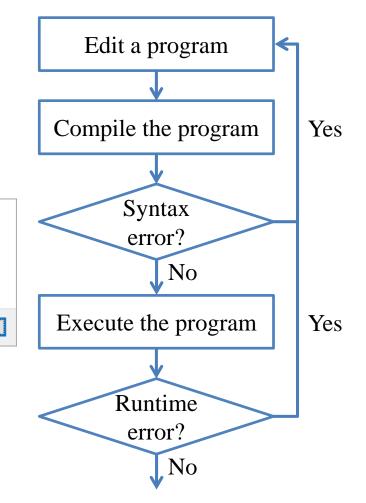

- Now your program terminates successfully.
- Next, check your answer.
  - You get a wrong answer if the outcome is incorrect.
  - Wrong answer is one kind of logic error.
- If there is a wrong answer, fix it.
  - Typically the most time consuming step.
  - Logic!

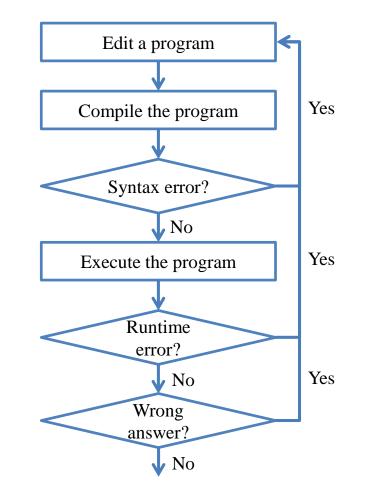

- Now the answer is correct. What is the **next step**?
- Write your **next program**!

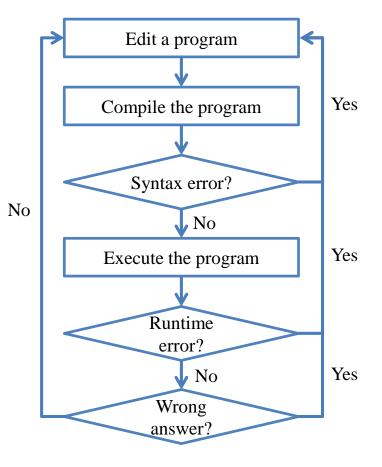

## Outline

- Computer programming
- Our first C++ program: basic structure and **cout**
- Our second C++ program: variable declaration and **cin**
- Our third C++ program: the **if** and **while** statements
- Formatting a C++ program

# Formatting a C++ program

- In a C++ program, semicolons are marks of the end of statements.
- White spaces, tabs, and new lines do not affect the compilation and execution of a C++ program.
  - Except strings and preprocessor commands.
- The following two programs are equivalent. Which one do you prefer?

```
#include <iostream>
using namespace std;
int main()
{
  cout << "Hello World! \n";
  return 0;
}
```

#include <iostream> using namespace std; int main () {cout << "Hello World! \n"; return 0; }

- Maintaining the program in a good **format** is very helpful.
- While each programmer may have her own programming style, there are some general guidelines.
  - Start a new line after each semicolon.
  - Align paired braces vertically.
  - Indent blocks according to their levels.
  - Give variables understandable names.
  - Declare related variables in the same line.
  - Add proper white spaces and empty lines.
  - Write comments.

- Start a new line after each semicolon. Do not put two statements in one line!
- Align paired braces vertically.
  - Which one do you prefer?

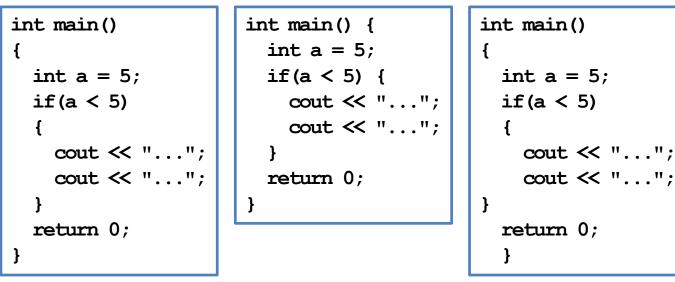

• Both the first and second way are acceptable.

## Indentions

- **Indent** blocks according to their levels.
  - Which one do you prefer?

| int main()  | int main()   | int main()   |
|-------------|--------------|--------------|
| £           | {            | {            |
| int a = 5;  | int $a = 5;$ | int $a = 5;$ |
| if(a < 5)   | if(a < 5)    | if(a < 5)    |
| {           | {            | {cout << ""; |
| cout << ""; | cout << "";  | cout << "";  |
| cout << ""; | cout << "";  | }            |
| }           | }            | return 0;    |
| return 0;   | return 0;    | }            |
| }           | }            |              |

### Variable declaration

- When declare variables:
  - Give variables understandable names.
  - Declare related variables in the same line.
- Which one do you prefer?

```
int main()
{
    int dice1 = 0, dice2 = 0;
    int sum = 0;
    cin >> dice1 >> dice2;
    sum = dice1 + dice2;
    cout << sum << "\n";
    return 0;
}</pre>
```

```
int main()
{
    int a, b, c;
    cin >> a >> b;
    c = a + b;
    cout << c << "\n";
    return 0;
}</pre>
```

# Write spaces and empty lines

- Some suggestions about white spaces and empty lines are useful.
  - Add two white spaces around a binary operator.
  - Add a white space after each comma.
  - Use empty lines to separate groups of codes.
- Which one do you prefer?

```
int main()
{
    int dice1 = 0, dice2 = 0;
    int sum = 0;
    cin >> dice1 >> dice2;
    cout << sum << "\n";
    return 0;
}</pre>
```

```
int main()
{
    int dice1=0,dice2=0;
    int sum=0;
    cin>>grade1>>grade2;
    cout<<sum<<"\n";
    return 0;
}</pre>
```

### Comments

- **Comments** are programmers' **notes** and will be ignored by the compiler.
- In C++, there are two ways of writing comments:
  - A single line comment: Everything following a // in the same line are treated as comments.
  - A block comment: Everything within /\* and \*/ (may across multiple lines) are treated as comments.

```
/* Ling-Chieh Kung's work
   for the first lecture */
#include <iostream>
using namespace std;
int main()
{
   cout << "Hello World! \n";
   return 0; // the program terminates correctly
}</pre>
```